$\overline{JSP}$  PDF

https://www.100test.com/kao\_ti2020/645/2021\_2022\_\_E5\_AE\_9E\_ E4\_BE\_8B\_E8\_AE\_B2\_E8\_c97\_645527.htm 在JSP页面中的对象 JavaBean JSP

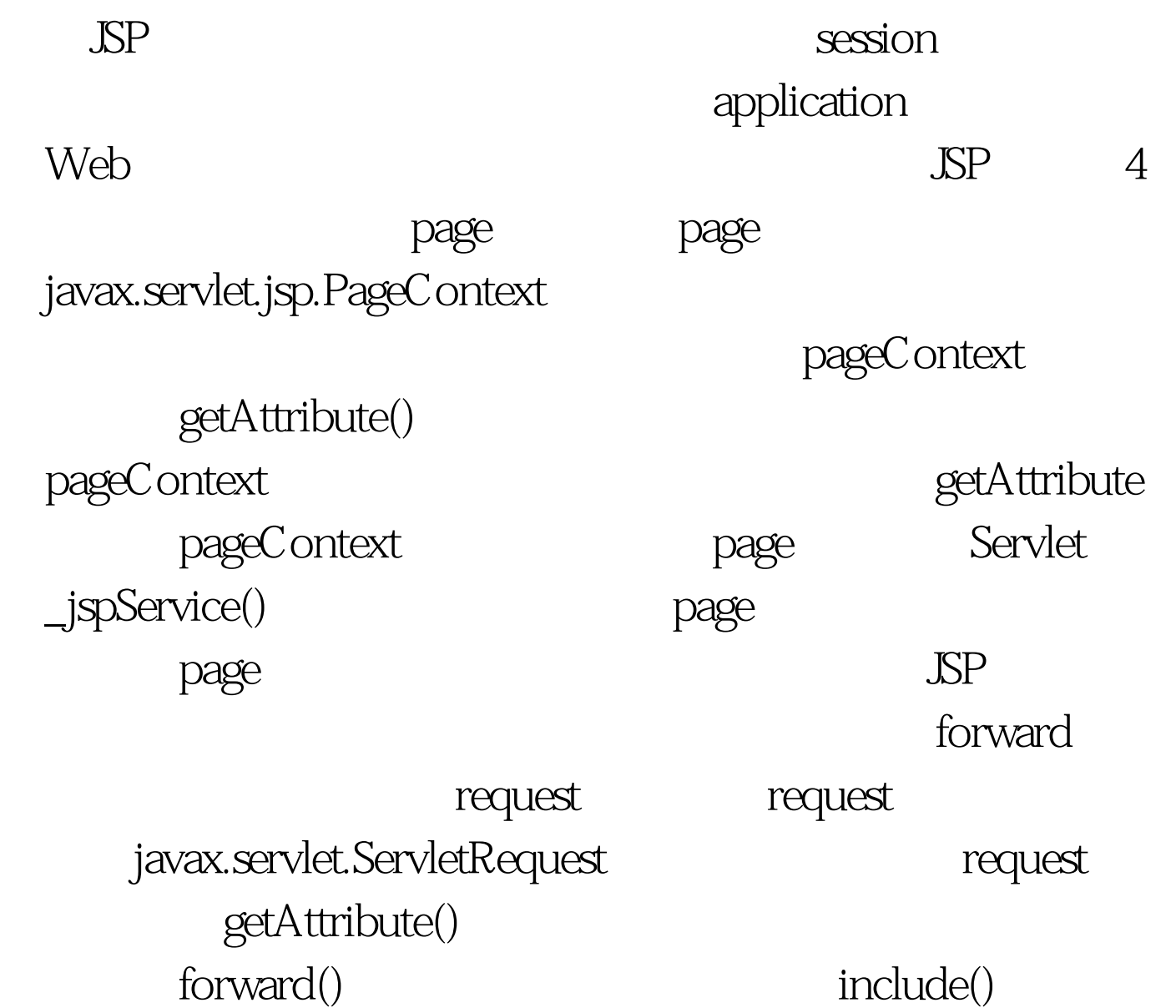

session session

javax.servlet.http.HttpSession getAttribute()

。JSP容器为每一次会话,创建一个HttpSession对象,在会话 session application application javax.servlet.ServletContext application getAttribute()  $\mathbf{Web}$ 

 $\overline{4}$  and  $\overline{1}$ 

page test1.jsp  $%$ pageContext.setAttribute("name","zhangsan"). out.println("test1.jsp: "). out.println(pageContext.getAttribute("name")). out.println("p "). pageContext.include("test2.jsp"). % test2.jsp % out.println("test2.jsp:"). out.println(pageContext.getAttribute("name")). % test1.jsp test1.jsp: zhangsan test2.jsp: null pageContext page

definition in the state  $100T$ est  $\ldots$ 

www.100test.com